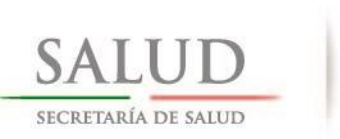

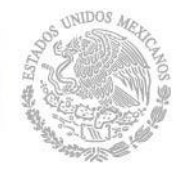

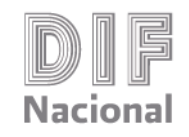

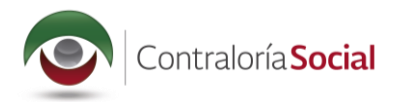

# Guía Operativa de Contraloría **Social**

Programa de Apoyos para la Protección de las Personas en Estado de Necesidad, para el ejercicio fiscal 2017

Subprograma de Financiamiento de Proyectos

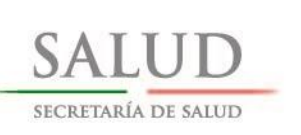

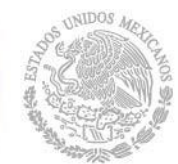

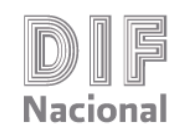

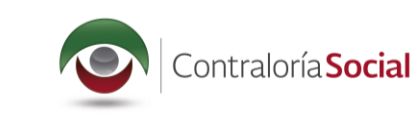

 $\mathbf{1}$ 

# Índice

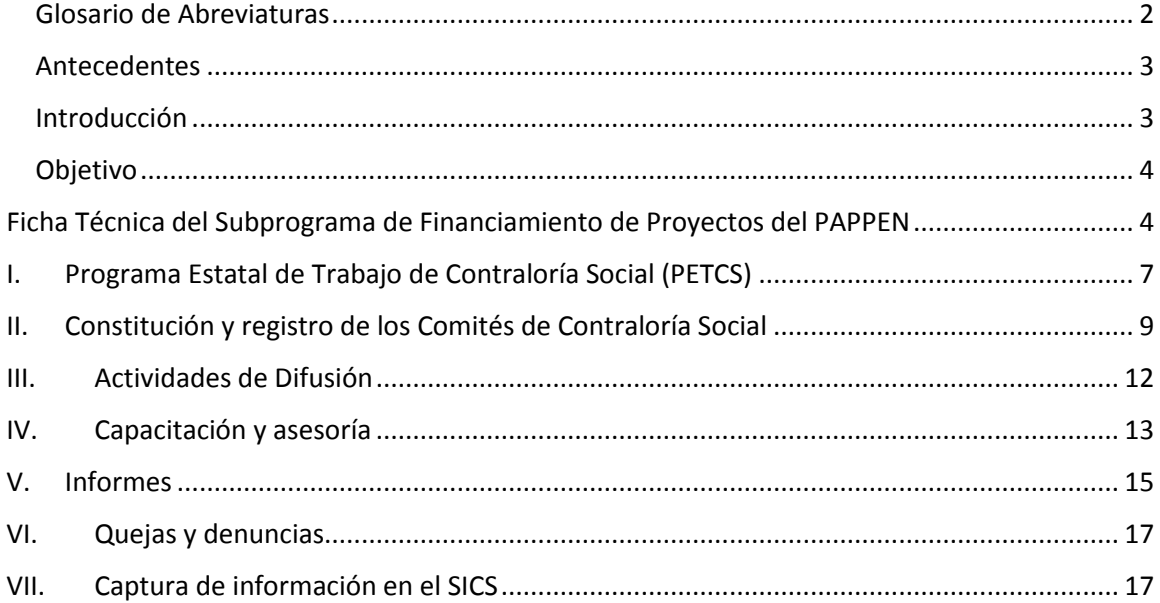

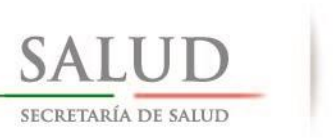

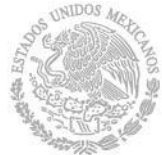

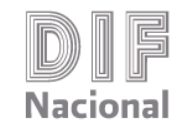

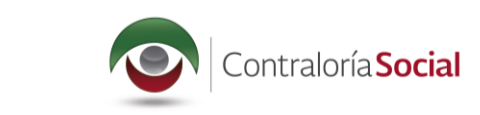

# <span id="page-2-0"></span>Glosario de Abreviaturas

IES: Instancias Ejecutoras

PATC: Programa Anual de Trabajo de la Contraloría Social

PETCS: Programa Estatal de Trabajo de la Contraloría Social

PITCS: Programa Institucional de Trabajo de la Contraloría Social

RFC: Registro Federal de Contribuyentes.

- SEDIF: Sistema Estatal para el Desarrollo Integral de la Familia.
- SFP: Secretaría de la Función Pública.
- SICS: Sistema de Información de la Contraloría Social

SMDIF: Sistema Municipal para el Desarrollo Integral de la Familia.

SNDIF, DIF Nacional o Sistema Nacional DIF: Sistema Nacional para el Desarrollo Integral de la Familia.

UAPV: Unidad de Atención a Población Vulnerable

PAPPEN: Programa de Apoyos para la Protección de Personas en Estado de Necesidad

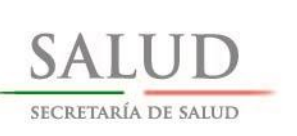

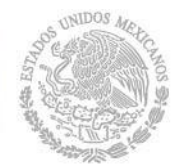

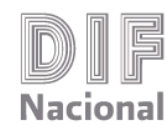

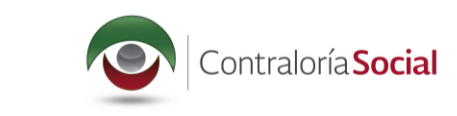

## <span id="page-3-0"></span>Antecedentes

La implementación de la metodología de Presupuesto Base Cero implicó la realización de un análisis de los Programas Presupuestarios (Pp), para definir cuales conformarán el Proyecto de Presupuesto de Egresos de la Federación 2016. En dicho análisis se identificaron complementariedades, similitudes y/o duplicidades en sus objetivos y alcances, a efecto de valorar la necesidad de resectorización, eliminación o fusión de programas presupuestales; todo ello observando su vinculación con las metas nacionales y objetivos establecidos en el Plan Nacional de Desarrollo 2013–2018 (PND), así como los objetivos de los programas derivados de éste.

Para el ejercicio presupuestario 2016, la propuesta de estructura programática que se envió a la Cámara de Diputados, considera la creación del Programa S272 Apoyos para la Protección de las Personas en Estado de Necesidad (PAPPEN), el cual surge con la intención de fortalecer la estructura operativa del Sistema Nacional de Asistencia Social, coordinado por el DIF Nacional.

Con ello se pretende favorecer la implementación de una política nacional de derechos sociales universales y subsidios focalizados a los grupos más vulnerables, con reglas de operación integrales.

La población atendida por el programa se caracteriza por estar en situación de vulnerabilidad, demarcada por su estado de necesidad, indefensión, desventaja física y/o mental.

La presente guía establece el esquema operativo bajo el que se regirá el plan de trabajo del Subprograma de Financiamiento de Proyectos, a cargo de la Unidad de Atención Población Vulnerable (UAPV) del Sistema Nacional para el Desarrollo Integral de la Familia, para el periodo de ejecución de 2017.

### <span id="page-3-1"></span>Introducción

 $\ddot{\phantom{a}}$ 

Desde su implementación en 2006, la Contraloría Social ha fungido como uno de los mecanismos implicados en la Transparencia y la Rendición de Cuentas, con el cual la ciudadanía evalúa, juzga o verifica colectivamente la acción del gobierno, buscando legitimar el trabajo gubernamental con información y responsabilizando a las autoridades en el uso de los recursos públicos y políticas adoptadas. De esta forma, la contraloría social sirve de mecanismo para fomentar que la gestión gubernamental se realice en términos de transparencia, eficacia y honradez<sup>1</sup>.

El PAPPEN surge dentro de este contexto de normatividad orientada hacia la transparencia y participación ciudadana, sin embargo, debido a la diversidad en el tipo de proyectos que se pueden aprobar y el número, resulta complejo establecer una única forma de trabajo para dar seguimiento a las actividades de Contraloría Social.

En este sentido, el ejercicio realizado en 2016, primer año de implementación del PAPPEN, dejó muchos aprendizajes en cuanto a las limitantes y alcances del programa, mismos que tratarán de subsanarse con la presente guía operativa.

En términos de la planeación definida a principios del año para el ejercicio 2016, los resultados del PAPPEN fueron bastante positivos, en términos de la planificación, se superó la meta programada

<sup>1</sup> Fuente:<http://pcop.funcionpublica.gob.mx/index.php/ua/scagp/uorcs/contraloria-social.html>

<sup>&</sup>quot;Este programa es público, ajeno a cualquier partido político. Queda prohibido el uso para fines distintos a los establecidos en el programa"

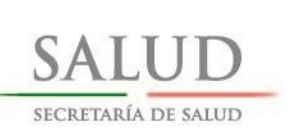

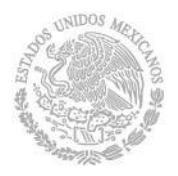

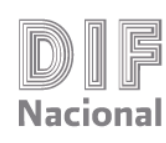

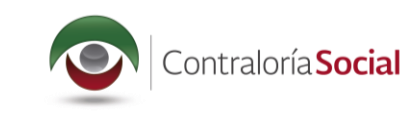

de 32 comités conformados, integrando hasta 48 Comités de Contraloría Social. No obstante, si se compara con el total de proyectos aprobados y el total Sistemas Estatales del DIF que recibieron financiamiento, la cifra de 48 comités queda detrás, además de que 7 Entidades no realizaron o no presentaron la información relativa a la ejecución de la Contraloría social, a pesar de que en todos los Estados de la República Mexicana se contó con al menos un proyecto aprobado.

#### <span id="page-4-0"></span>Objetivo

 $\ddot{\phantom{a}}$ 

La presente Guía tiene por objeto establecer los criterios generales para el cumplimiento de las disposiciones en materia de promoción de Contraloría Social, para que los beneficiarios vigilen la aplicación de los recursos públicos federales asignados durante el ejercicio fiscal 2017 a través del Subprograma de Financiamiento de Proyectos del PAPPEN del 1 de enero al 31 diciembre del 2017.

La información necesaria, referente a la Guía Operativa y el Programa Anual de Trabajo validados por la SFP, estará disponible en la página de Internet [http://sitios.dif.gob.mx/servicios/contraloria](http://sitios.dif.gob.mx/servicios/contraloria-social/)[social/](http://sitios.dif.gob.mx/servicios/contraloria-social/) y se solicitará al enlace de cada Instancias Ejecutoras (IES), mediante oficios y correos electrónicos la difusión y atención de la misma a través de la página de Internet de la Institución.

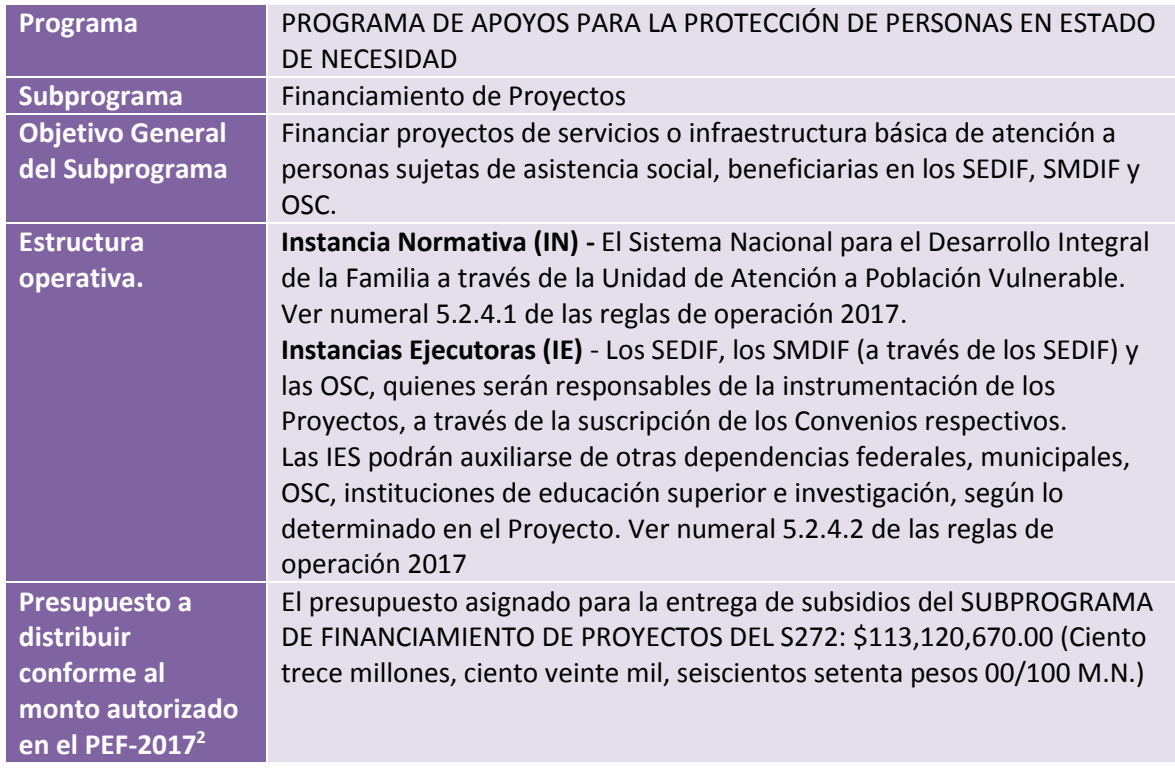

#### <span id="page-4-1"></span>Ficha Técnica del Subprograma de Financiamiento de Proyectos del PAPPEN

<sup>2</sup> El monto sólo corresponde a lo asignado para la entrega de subsidios del Subprograma de Financiamiento de Proyectos, por lo que puede no coincidir con lo designado para el S272 en el Presupuesto de Egresos de la Federación para el ejercicio fiscal 2017.

<sup>&</sup>quot;Este programa es público, ajeno a cualquier partido político. Queda prohibido el uso para fines distintos a los establecidos en el programa"

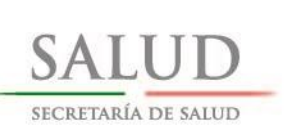

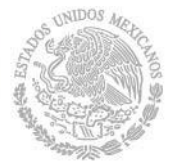

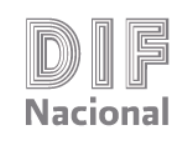

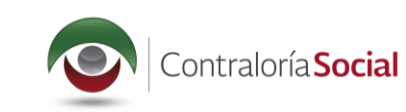

5

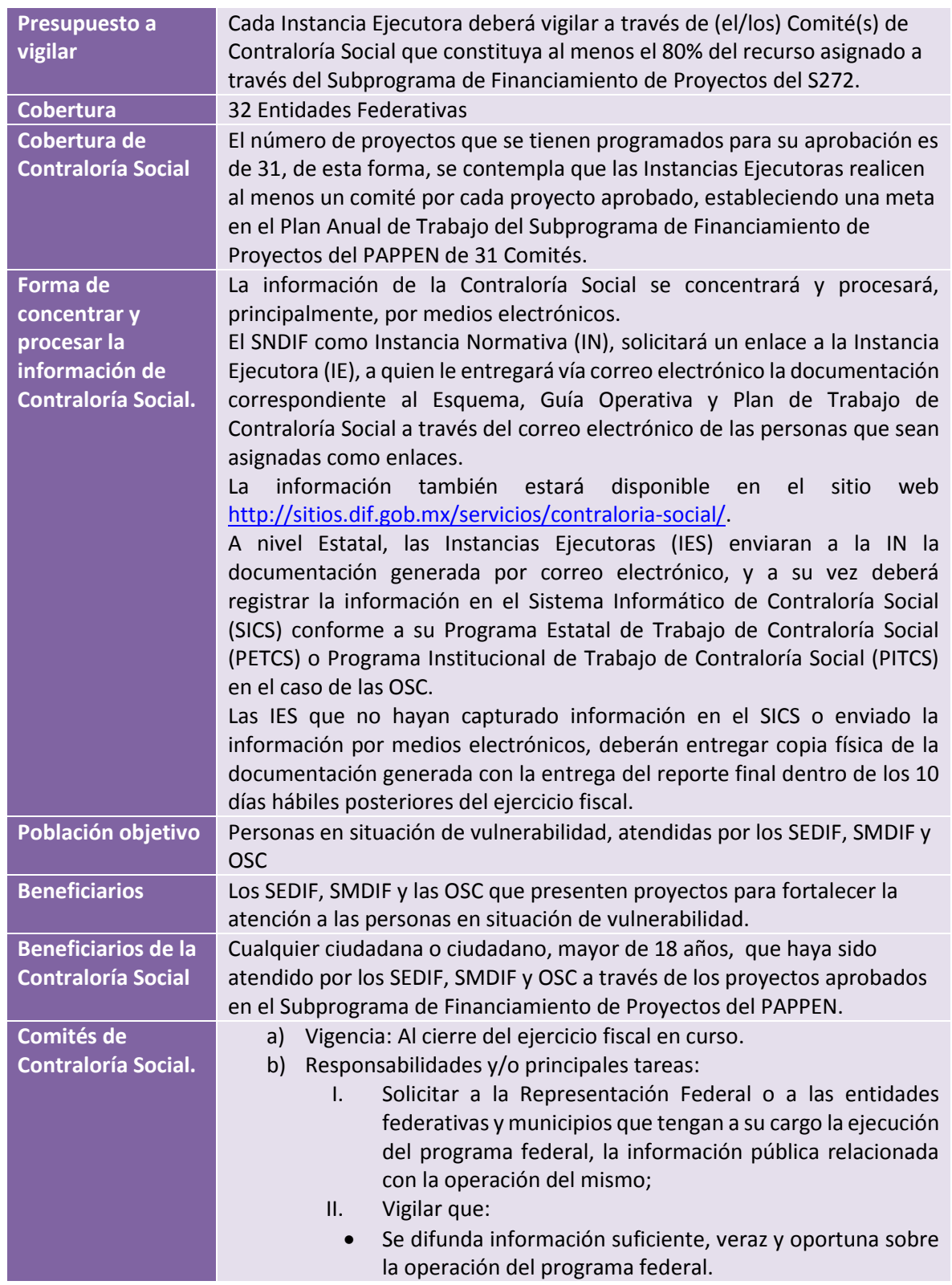

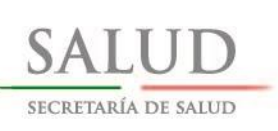

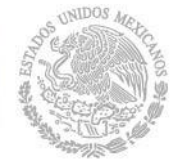

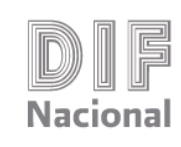

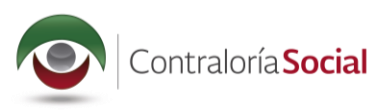

El ejercicio de los recursos públicos para las obras, apoyos

6

o servicios sea oportuno, transparente y con apego a lo establecido en las reglas de operación, en caso de que el programa federal de que se trate se encuentre sujeto a éstas. Se difunda el padrón de personas beneficiarias, bajo los criterios de la LEY FEDERAL DE PROTECCIÓN DE DATOS PERSONALES EN POSESIÓN DE LOS PARTICULARES. Las personas beneficiarias del programa federal cumplan con los requisitos para tener ese carácter. Se cumpla con los periodos de ejecución de las obras o de la entrega de los apoyos o servicios. Exista documentación comprobatoria del ejercicio de los recursos públicos y de la entrega de las obras, apoyos o servicios. El programa federal no se utilice con fines políticos, electorales, de lucro u otros distintos al objeto del programa federal. El programa federal no sea aplicado afectando la igualdad entre mujeres y hombres. Las autoridades competentes den atención a las quejas y denuncias relacionadas con el programa federal; III. Registrar en los informes de seguimiento y anual, los resultados de las actividades de contraloría social realizadas, así como dar seguimiento a los mismos; IV. Recibir las quejas y denuncias sobre la aplicación y ejecución de los programas federales, recabar la información para verificar la procedencia de las mismas y, en su caso, presentarlas junto con la información recopilada a la representación federal o la entidad federativa o municipio encargado de la ejecución del programa federal, a efecto de que se tomen las medidas a que haya lugar, y V. Recibir las quejas y denuncias que puedan dar lugar al fincamiento de responsabilidades administrativas, civiles o penales relacionadas con los programas federales, así como turnarlas a las autoridades competentes para su atención. c) Número de participantes: Mínimo tres (3). Las IES serán las responsables de verificar que las personas integrantes de los comités tengan calidad de persona beneficiaria. d) Nombre: Comité de Contraloría Social del (SEDIF/SMDIF/OSC) para el proyecto (Nombre del proyecto aprobado).

"Este programa es público, ajeno a cualquier partido político. Queda prohibido el uso para fines distintos a los establecidos en el programa"

Unidad de Atención a Población Vulnerable

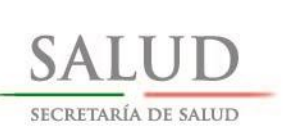

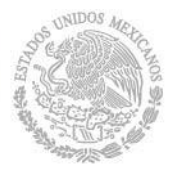

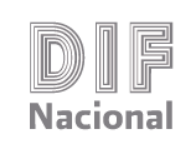

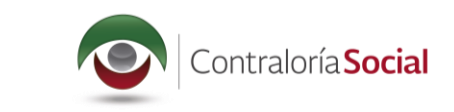

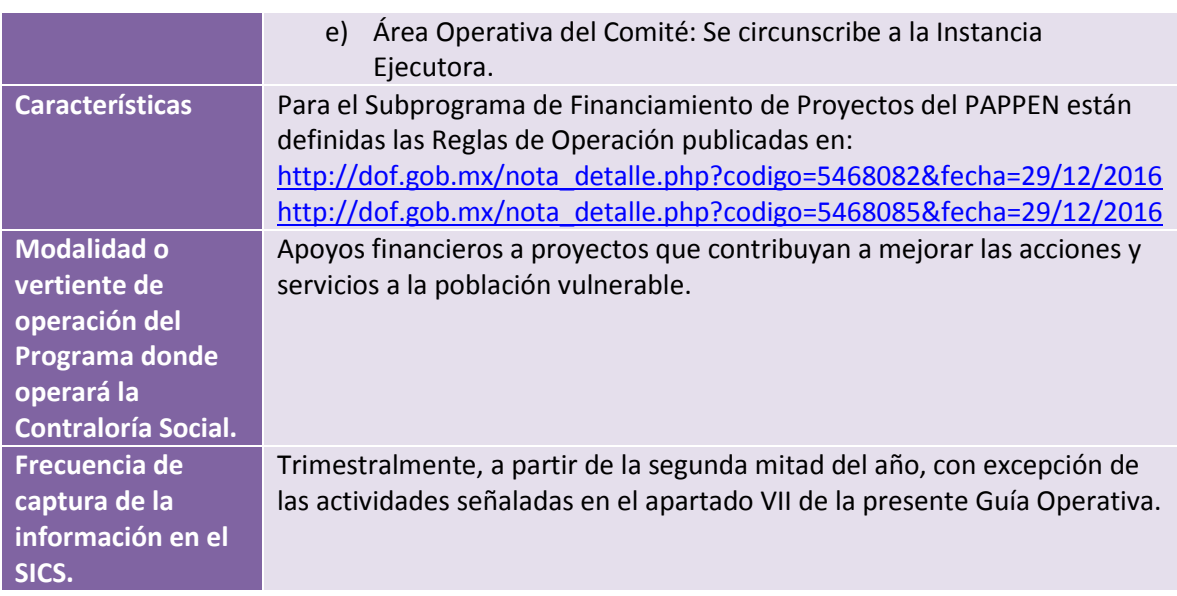

# <span id="page-7-0"></span>I. Programa Estatal de Trabajo de Contraloría Social (PETCS)

Este Programa Estatal de Trabajo deriva del Programa Anual de Trabajo de Contraloría Social (PATCS), elaborado por la Instancia Normativa en el que se establecen las actividades de Contraloría Social, en el caso de las OSC se implementará el Programa Institucional de Trabajo de Contraloría Social (PITCS). El formato correspondiente será entregado por la IN a las IE de forma electrónica, junto con la Guía Operativa y el Esquema de Contraloría Social, una vez que se haya realizado la radicación del recurso de los proyectos aprobados.

El PETCS o PITCS deberá ser llenado por las IE y enviado vía correo electrónico a la IN para su validación, para posteriormente ser capturado en el SICS por las IE.

#### Responsables

Las personas servidores públicos designados como enlaces de la Contraloría Social por las IE, en este caso los SEDIF, SMDIF y OSC.

#### Principales Aspectos

Para la Elaboración del Programa Estatal de Trabajo, las IE deberán contemplar los siguientes pasos: A partir del Programa Anual de Trabajo de Contraloría Social (PATCS) se elaborará el PETCS, donde se indicarán las actividades a realizar por apartados (planeación, promoción y seguimiento), los responsables de su ejecución, las unidades de medida y metas; así como la calendarización de fechas para su cumplimiento.

- $\checkmark$  Se precisarán las actividades que, con base en los Acuerdos o Convenios de Coordinación correspondientes, realizarán las Instancias Ejecutoras.
- $\checkmark$  Las Instancias Ejecutoras no podrán eliminar actividades establecidas por la Instancia Normativa en el PATCS.

"Este programa es público, ajeno a cualquier partido político. Queda prohibido el uso para fines distintos a los establecidos en el programa"

# Unidad de Atención a Población Vulnerable

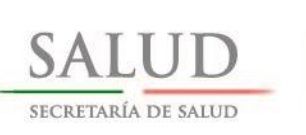

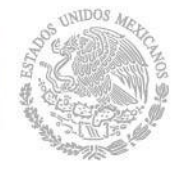

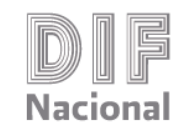

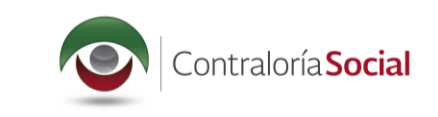

 $\checkmark$  La Instancia Normativa deberá contar con una copia de los PETCS de cada Instancia Ejecutora, para realizar el seguimiento a las actividades.

El PETCS 2017 sólo debe ser elaborado por las IE pertenecientes a la población objetivo, definida en las Reglas de Operación vigentes, que resulten beneficiadas en el proceso de selección de proyectos derivado del apartado 5.3.1 de las Reglas de Operación 2017. Se adjunta formato muestra como referente para la elaboración del PETCS o PITCS [\(Anexo 7. PE](file:///D:/Users/josue.sauri/Desktop/2016/S272/Contraloria%20Social/Anexo%207.%20PITCS.xlsx)TCS):

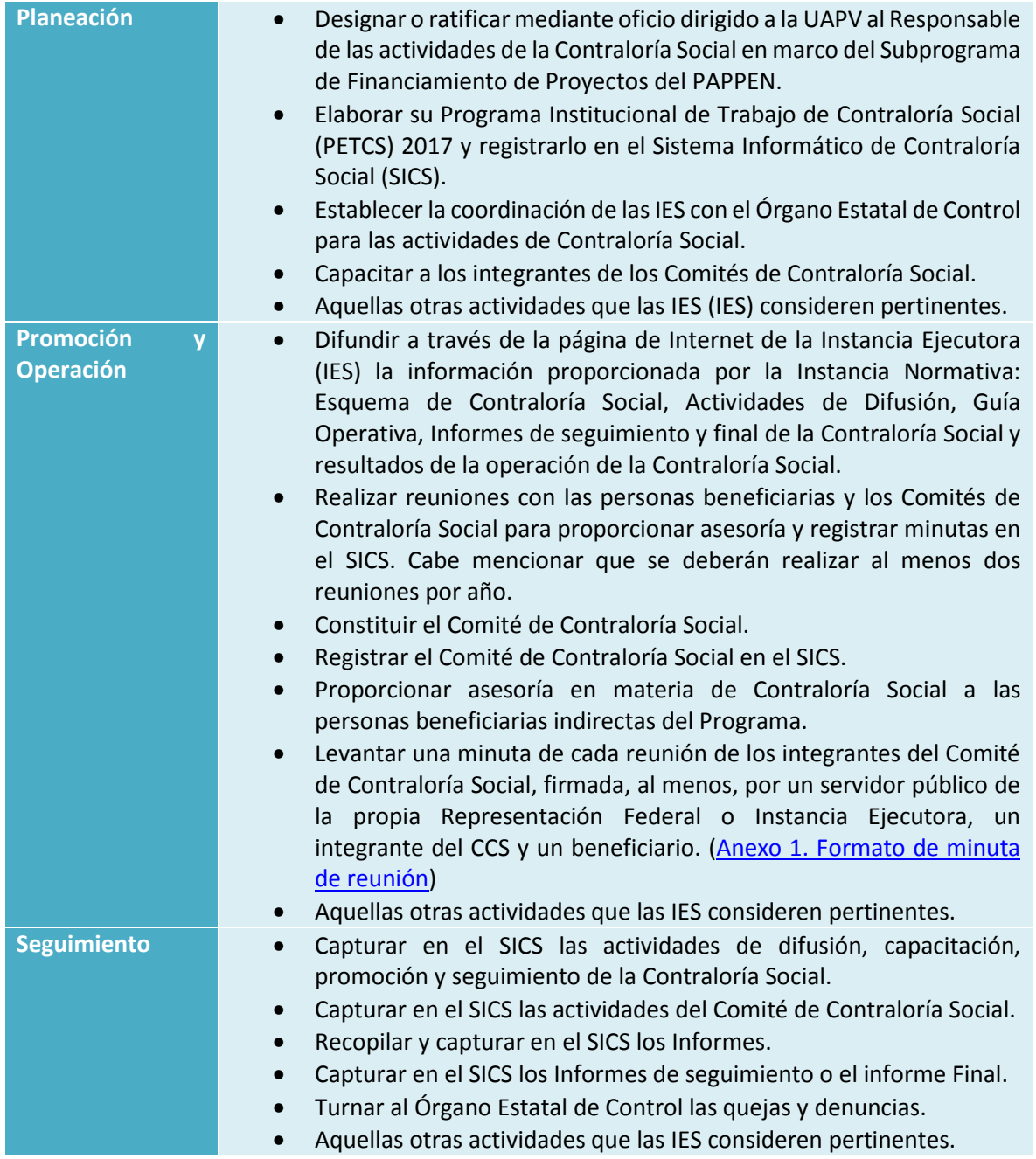

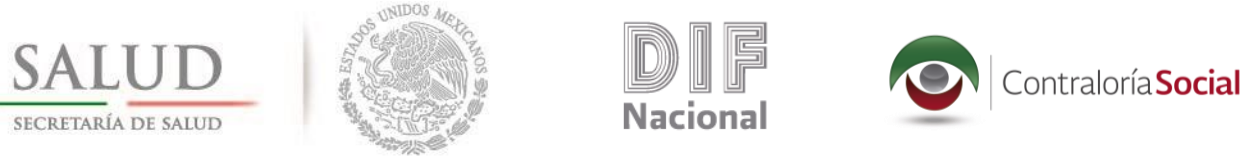

# <span id="page-9-0"></span>II. Constitución y registro de los Comités de Contraloría Social

Para dar cumplimiento con los Lineamientos para la Promoción y Operación de la Contraloría Social en los Programas Federales de Desarrollo Social, las IES participantes cuyos proyectos resultaron aprobados durante el proceso de selección del Subprograma de Financiamiento de Proyectos del PAPPEN, para propósito de la presente guía, serán clasificadas en 2 categorías:

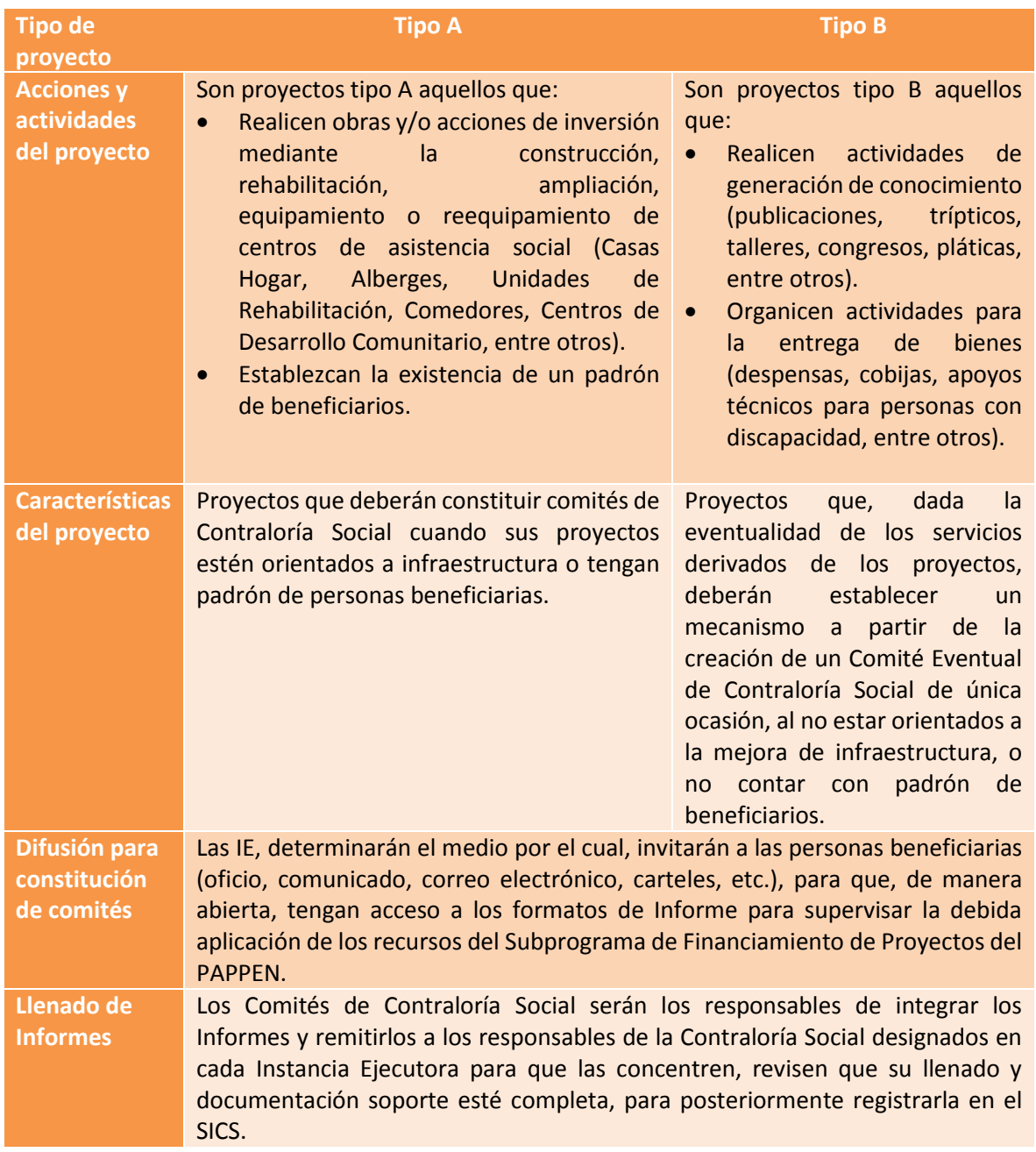

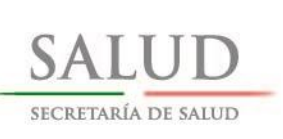

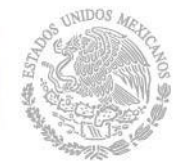

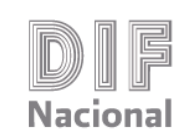

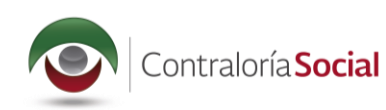

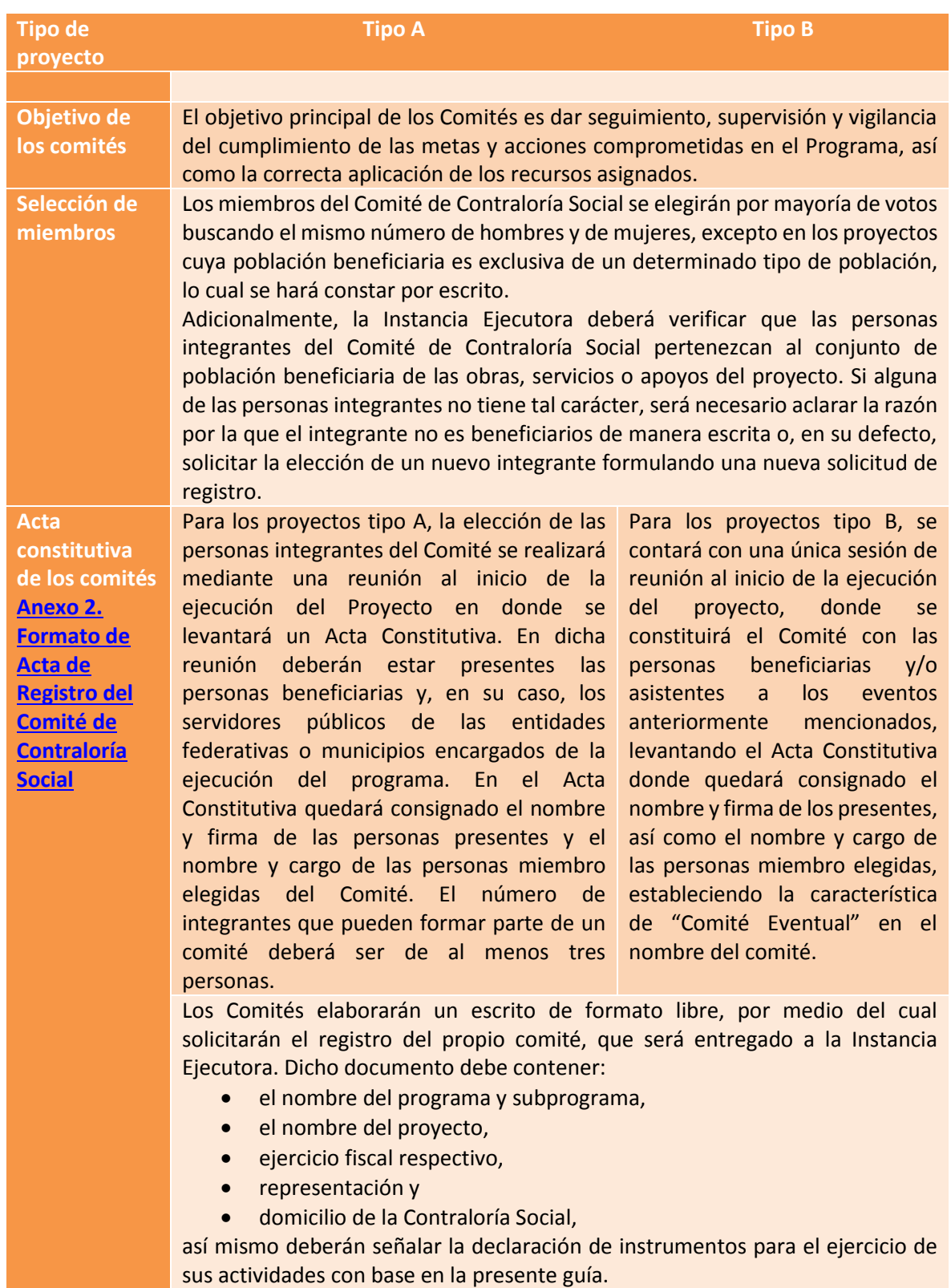

"Este programa es público, ajeno a cualquier partido político. Queda prohibido el uso para fines distintos a los establecidos en el programa"

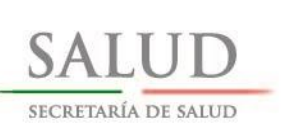

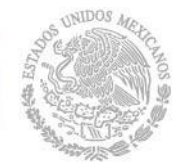

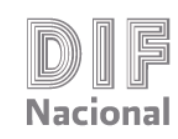

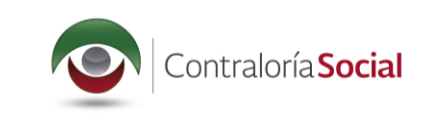

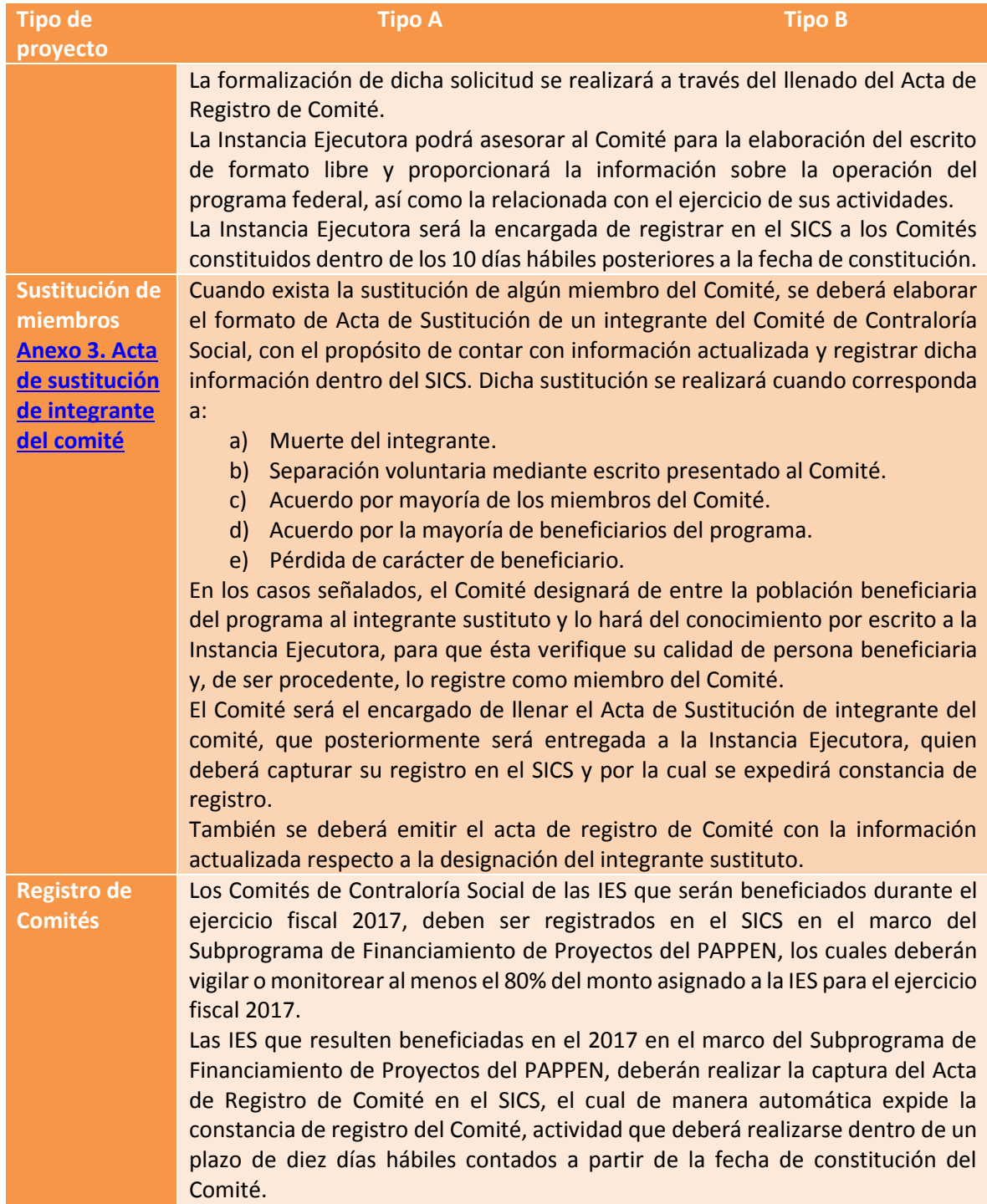

En caso de existir preguntas relacionadas con la operación del programa, éstas podrán formularse utilizando el Formato de Solicitud de Información [\(Anexo 4. Formato de solicitud de información\)](file:///D:/Users/josue.sauri/Desktop/2016/S272/Contraloria%20Social/Anexo%204.%20Solicitud%20de%20información.xlsx).

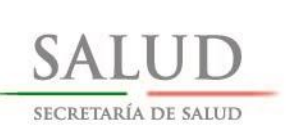

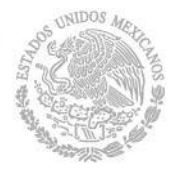

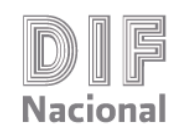

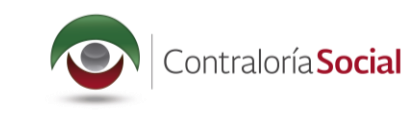

La Instancia Normativa emitirá y enviará a cada Responsable de la Contraloría Social de cada IES, la respectiva Carta Responsiva mediante la cual se les asignará usuario y contraseña para ingresar y operar el SICS, en el marco del Subprograma de Financiamiento de Proyectos del PAPPEN.

# <span id="page-12-0"></span>III. Actividades de Difusión

Cada Instancia Ejecutora (IES) estará encargada de proporcionar a los Comités de Contraloría Social la información relacionada con las Actividades de Difusión y deberá incluir en su página de Internet las Actividades de Difusión elaboradas por la Instancia Normativa a más tardar el último día hábil del mes de junio de 2017, el cual contempla lo establecido por la Secretaría de la Función Pública, con respecto a los siguientes puntos:

- 1. Características generales de los apoyos que contempla el programa federal (Subprograma de Financiamiento de Proyectos del PAPPEN), así como información general del proyecto que indique el tipo de población beneficiaria, el costo total, periodo de ejecución y fecha de entrega.
- 2. Tipos y montos de los apoyos económicos que ofrece el proyecto a las personas beneficiarias (si es que aplica).
- 3. Población a la que va dirigida el apoyo.
- 4. Requisitos para elegir a las personas beneficiarias.
- 5. Derechos y obligaciones de las personas beneficiarias.
- 6. Medidas para promover la equidad entre mujeres y hombres en la integración de los Comités de Contraloría Social.
- 7. Padrón de población beneficiaria de la localidad.
- 8. Instancia(s) normativa(s) y ejecutora(s) del programa federal, así como sus respectivos canales de comunicación.
- 9. Procedimientos para realizar las actividades de Contraloría Social.
- 10. Información de Contacto de la Instancia Normativa, la Instancia Ejecutora y los Órganos Estatales de Control que estén participando.
- 11. Medios institucionales para presentar de quejas y denuncias.

Con el propósito de unificar la forma de difundir la información concerniente a la Contraloría Social del Subprograma de Financiamiento de Proyectos del PAPPEN, cada Instancia Ejecutora deberá realizar lo siguiente en su respectiva página de Internet:

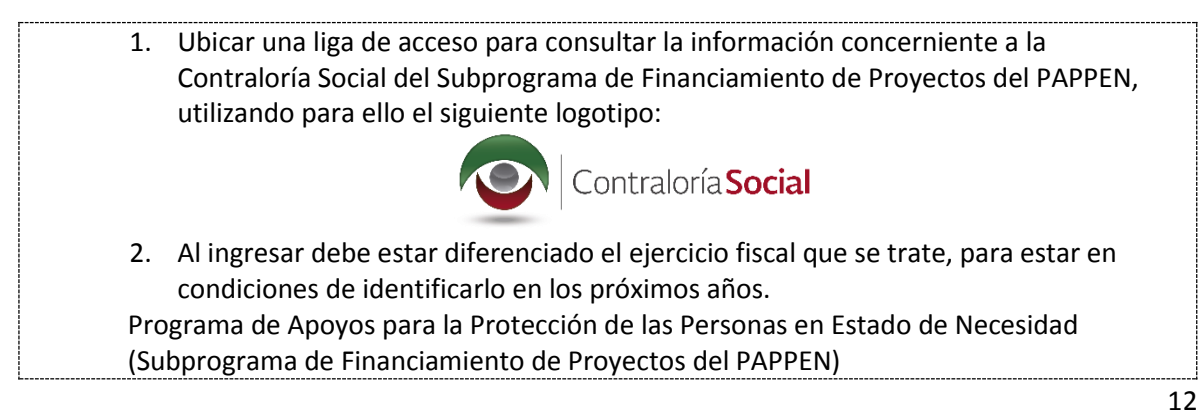

"Este programa es público, ajeno a cualquier partido político. Queda prohibido el uso para fines distintos a los establecidos en el programa"

# Unidad de Atención a Población Vulnerable

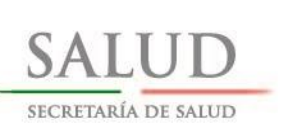

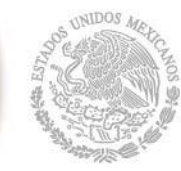

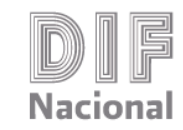

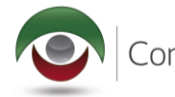

#### Contraloría Social 2016 Contraloría Social 2017

- 1. Esquema.
- 2. Guía Operativa.
- 3. Programa (PATCS).
- 4. Programa Estatal Trabajo de Contraloría Social (PETCS)<sup>3</sup>.
- 5. Actividades de Difusión.
- 6. Informes.
- 7. Informe de Quejas y Denuncias
- 8. Manual del Usuario.
- 9. Directorio SEDIF.
- 10. Directorio de Responsables de Contraloría Social.
- 11. Reglas de Operación 2017.
- 12. Lineamientos para la promoción y operación de la Contraloría desarrollo social.
- 13. Ley General de desarrollo social
- 14. Otros.

Las IES deberán contemplar la utilización de otros medios de difusión (carteles, trípticos, volantes, folletos, etc.) para proporcionar la información relacionada con las Actividades de Difusión.

# <span id="page-13-0"></span>IV. Capacitación y asesoría

 $\ddot{\phantom{a}}$ 

La capacitación y asesoría para la operación y promoción del Programa dirigida a los responsables de Contraloría Social, se realizará según lo estipulado en la Estrategia Marco de Contraloría social y de acuerdo a las características del programa, mediante talleres convocados por la Instancia Normativa, para los Responsables de Contraloría Social de los SMDIF y OSCS que operen los proyectos del Subprograma de Financiamiento de Proyectos del PAPPEN, dichas capacitaciones podrán ser realizadas de manera virtual a través del Sistema de Telepresencia del SNDIF, al cual tienen acceso todos los SEDIF.

A su vez, las personas responsables de la Contraloría Social designadas en cada Instancia Ejecutora, son las encargadas de brindar la capacitación a las personas integrantes de los Comités de Contraloría Social a efecto de que puedan realizar las actividades de contraloría social.

La capacitación a los comités de Contraloría Social se realizará en la localidad de residencia de estos y se enfocará en abordar los temas referentes al funcionamiento de la Contraloría Social, así como los mecanismos disponibles para la verificación de cumplimiento de las obras y acciones derivadas del programa.

<sup>3</sup> En el caso de las OSC se elabora el Plan Institucional de Trabajo de Contraloría Social (PITCS). Las IES deben capturar en el SICS el PETCS o PICS, según corresponda, el cual debe firmarse y escanearse para que se adjunte en el apartado correspondiente.

<sup>&</sup>quot;Este programa es público, ajeno a cualquier partido político. Queda prohibido el uso para fines distintos a los establecidos en el programa"

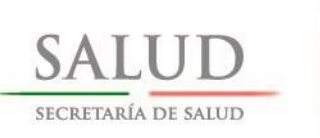

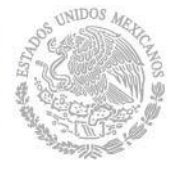

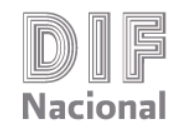

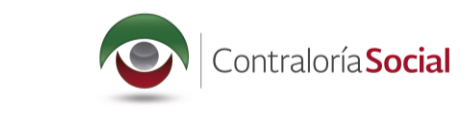

La UAPV como Instancia Normativa, brindará la capacitación a las personas servidores públicos de las IES.

El procedimiento para la capacitación tanto de las personas servidores públicos como de las personas miembro de los Comités deberá contar los siguientes elementos:

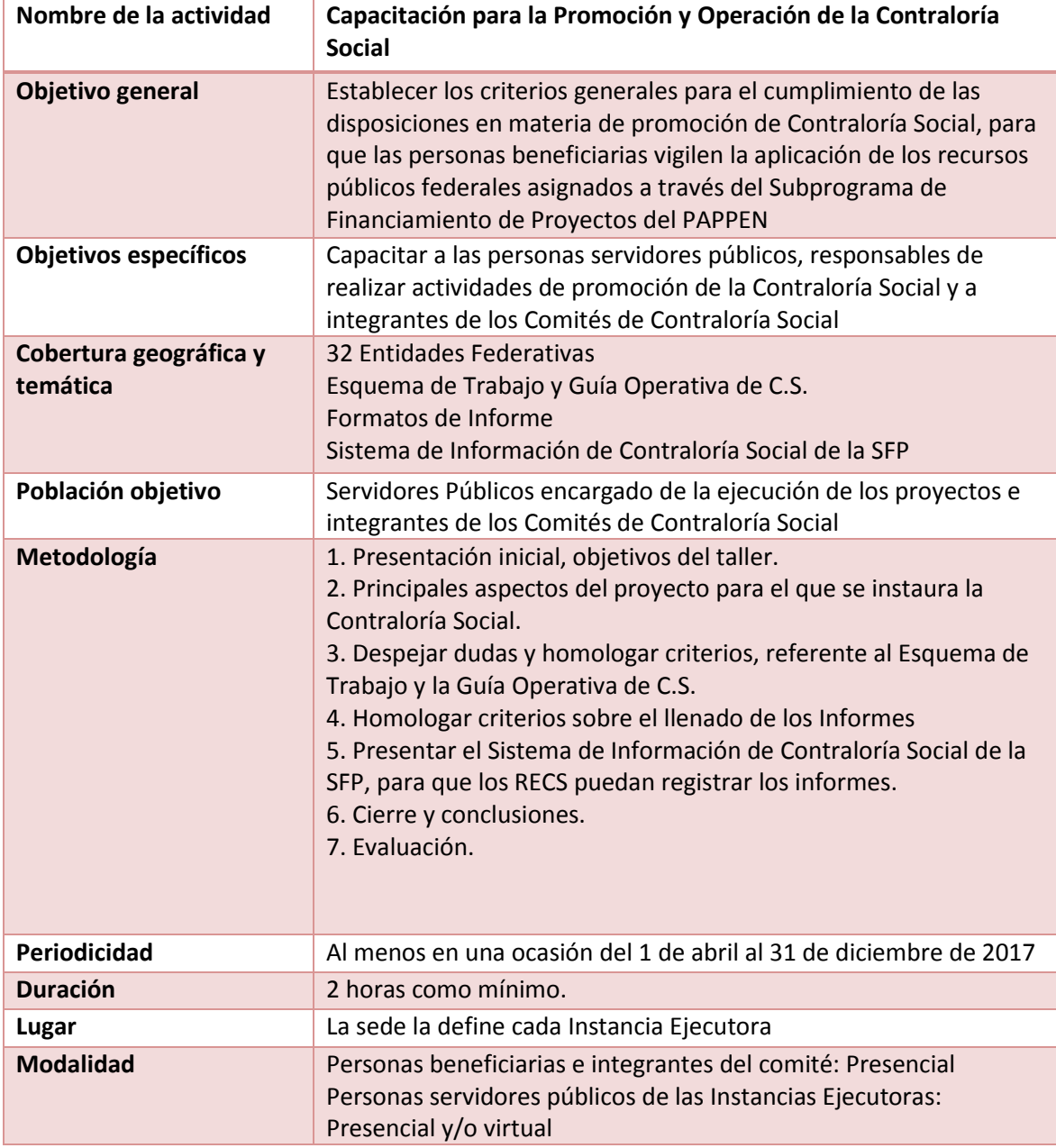

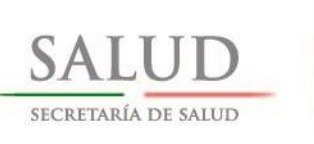

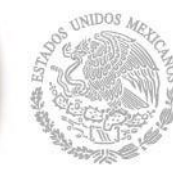

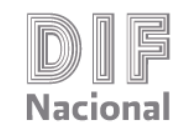

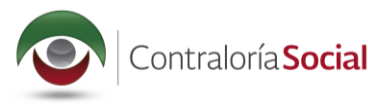

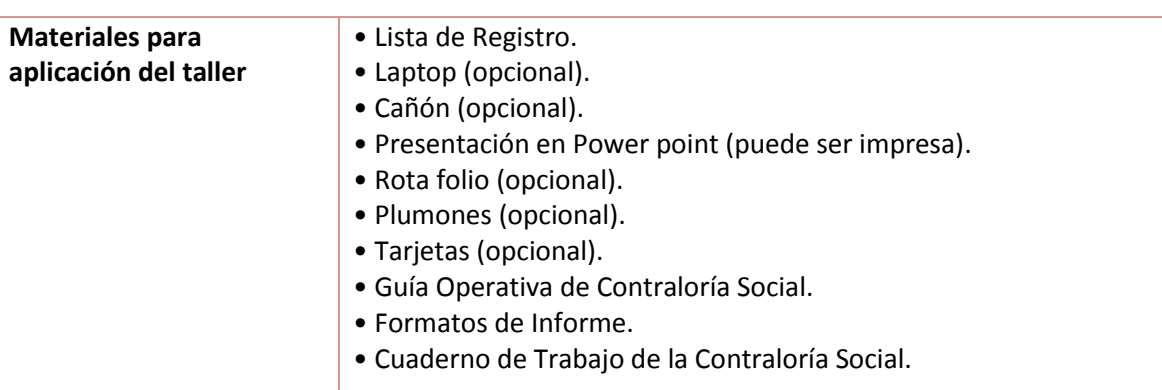

La UAPV, en su función de Instancia Normativa, asesorará a las personas servidores públicos de las IE (SEDIF, SMDIF y representantes de las OSC), las cuales también podrán solicitar asesoría vía telefónica a la Instancia Normativa, según corresponda, a la Subdirección de Información y Seguimiento de Proyectos de la UAPV, al teléfono 01 (55) 3003-2200, a las extensiones 2410 o 2372, y al correo electrónico [uapv@dif.gob.mx.](mailto:uapv@dif.gob.mx)

La información de Contraloría Social correspondiente a la metodología de capacitación y asesoría, así como el diseño de los materiales de apoyo, estará a Cargo de la Instancia Normativa y se encontrarán disponibles en el portal de la Contraloría Social en sitio oficial del SNIDF en [http://sitios.dif.gob.mx/servicios/contraloria-social/.](http://sitios.dif.gob.mx/servicios/contraloria-social/)

Se solicitará a las personas responsables de Contraloría Social designadas en cada Instancia Ejecutora (IES), a través de correos electrónicos u oficios, la difusión de la misma a través de la página de Internet de su institución.

En lo concerniente a la capacitación, la persona responsable de la Contraloría Social designada en cada Instancia Ejecutora, brindará asesoría a las personas beneficiarias del Subprograma de Financiamiento de Proyectos del PAPPEN, sobre las actividades de promoción de la Contraloría Social que lo requieran, para lo cual deberá levantar una minuta sobre la asesoría otorgada y posteriormente capturarla en el SICS, dentro de los plazos establecidos en la Estrategia Marco de Contraloría Social emitida por la SFP. En su caso, podrán coordinarse entre la Instancia Normativa y las IES con OSC e instituciones académicas para que apoyen con la capacitación. Cuando la capacitación o asesoría haya sido proporcionada por OSCS o instituciones académicas, las actividades deberán ser capturadas en el SICS la Instancia Ejecutora.

### <span id="page-15-0"></span>V. Informes

La Instancia Normativa pondrá a disposición de las Instancias Ejecutoras los formatos de Informe vía correo electrónico y mediante su difusión en el portal de Contraloría Social en el sitio oficial del SNIDF en [http://sitios.dif.gob.mx/servicios/contraloria-social/;](http://sitios.dif.gob.mx/servicios/contraloria-social/) a su vez, cada Instancia Ejecutora

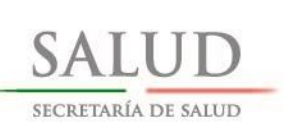

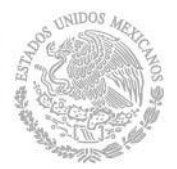

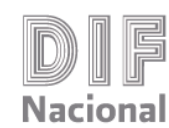

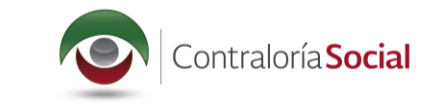

(IES) las publicará en sus respectivas páginas de internet y entregará copia física de los formatos los beneficiarios integrantes de los Comités de Contraloría Social durante las reuniones de seguimiento.

El llenado de los Informes se llevará a cabo de la siguiente manera:

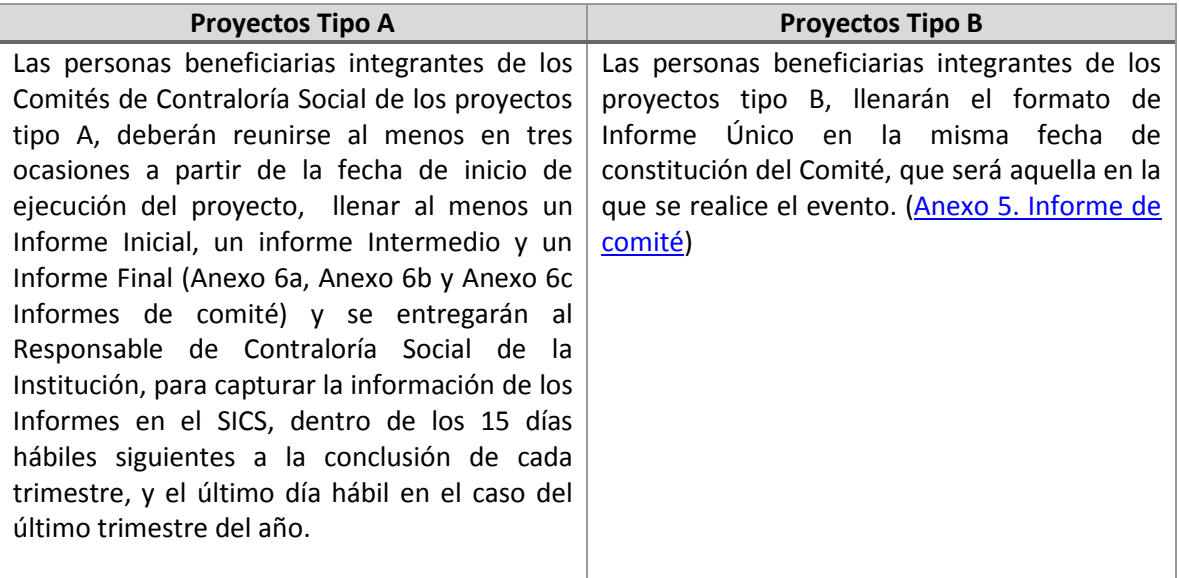

El responsable de Contraloría Social de cada Instancia Ejecutora (IES) estará encargado de:

- a) Convocar a al menos dos reuniones de seguimiento y una de conclusión del proyecto.
- b) Asesorar a los beneficiarios en el llenado de Informes.
- c) Recopilar los Informes directamente en la localidad del Comité.
- d) Derivado de las reuniones, levantar la minuta de reunión que será firmada, **al menos**, por un servidor de la propia Representación Federal o Instancia Ejecutora, un integrante del CCS y un beneficiario.
- e) Capturar en el SICS los Informes que le sean entregadas por parte de las personas beneficiarias, así como las minutas de reunión.
- f) Reportar a través del SICS la información relacionada con la operación y actividades de la Contraloría Social del Subprograma de Financiamiento de Proyectos del PAPPEN.

Las reuniones con personas beneficiarias e integrantes de los Comités se determinarán en función de las características y necesidades operativas de cada proyecto, considerando los términos establecidos en la Estrategia Marco.

Cada Instancia Ejecutora (IES) a través del Responsable de Contraloría Social de la Institución, verificará el llenado de los Informes, y al término del ejercicio de los recursos, realizará lo correspondiente al Informe Final, para posteriormente capturar la información respectiva en el SICS, en el apartado correspondiente.

"Este programa es público, ajeno a cualquier partido político. Queda prohibido el uso para fines distintos a los establecidos en el programa"

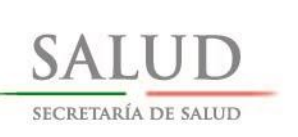

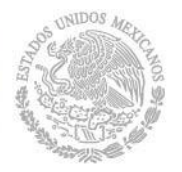

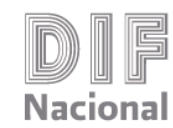

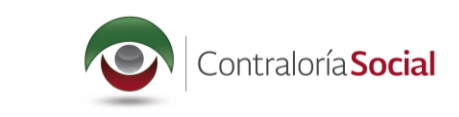

En caso de quejas o denuncias en donde se presuma que existe una conducta irregular por parte de una persona servidor público, será(n) turnada(s) al Órgano Estatal de Control (OEC).

## <span id="page-17-0"></span>VI. Quejas y denuncias

Las personas responsables de Contraloría Social de cada Instancia Ejecutora (IES) serán las encargados de captar las quejas, denuncias y/o sugerencias que las personas beneficiarias tengan sobre el Subprograma de Financiamiento de Proyectos del PAPPEN.

Una vez recibida la queja o denuncia sobre el Programa, deberán recabar la información necesaria para verificar la procedencia de la misma y canalizarla al OEC quien dará solución o canalizará de acuerdo con el ámbito de competencia de la IES o de la Instancia Normativa, y dará seguimiento.

En el caso de las quejas, denuncias y/o sugerencias que deban ser atendidas por la Instancia Normativa del Subprograma de Financiamiento de Proyectos del PAPPEN, los responsables de Contraloría Social de cada Instancia Ejecutora (IES) deberán enviarlas junto con la información recopilada, con la finalidad de que se tomen las medidas a que haya lugar.

Así mismo, el SNDIF cuenta con una página de contacto ubicada en [http://sitios.dif.gob.mx/atencion\\_ciudadana/,](http://sitios.dif.gob.mx/atencion_ciudadana/) con el objeto de facilitar a los miembros de las comunidades y población en general, la emisión de preguntas y/o sugerencias sobre el desarrollo de los proyectos apoyados, en este caso, con recursos del Subprograma de Financiamiento de Proyectos del PAPPEN.

También pueden ser turnadas vía correo postal a la dirección Avenida Emiliano Zapata Nº 340-2, Colonia el Santa Cruz Atoyac, Código Postal 03310, Delegación Benito Juárez, México Distrito Federal, o bien, vía telefónica a los números 01 (55) 3003-2200, a las extensiones 2410 o 2420, o al correo electrónic[o uapv@dif.gob.mx.](mailto:uapv@dif.gob.mx)

# <span id="page-17-1"></span>VII. Captura de información en el SICS

La Instancia normativa será la encargada capturar los documentos validados, estructura operativa, distribución del presupuesto a vigilar y distribución de materiales de difusión y capacitación a más tardar dentro de los 10 días hábiles a partir de la recepción del oficio de validación por parte de la SFP. Así mismo designara los nombres de usuario y claves correspondientes a los enlaces de Contraloría Social designados por las IES.

Las IES serán las encargadas de concentrar y procesar a nivel Estatal la información relacionada con la Contraloría Social, para lo cual el Responsable de la Contraloría Social designado deberá resguardar toda la información y capturarla en el Sistema Informático de la Contraloría Social (SICS), de acuerdo con los siguientes plazos:

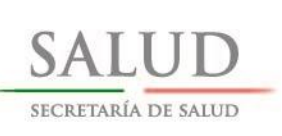

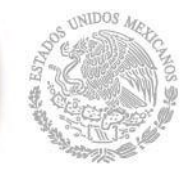

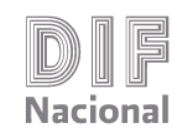

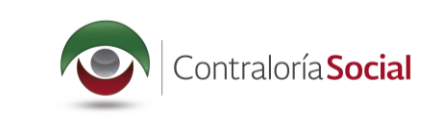

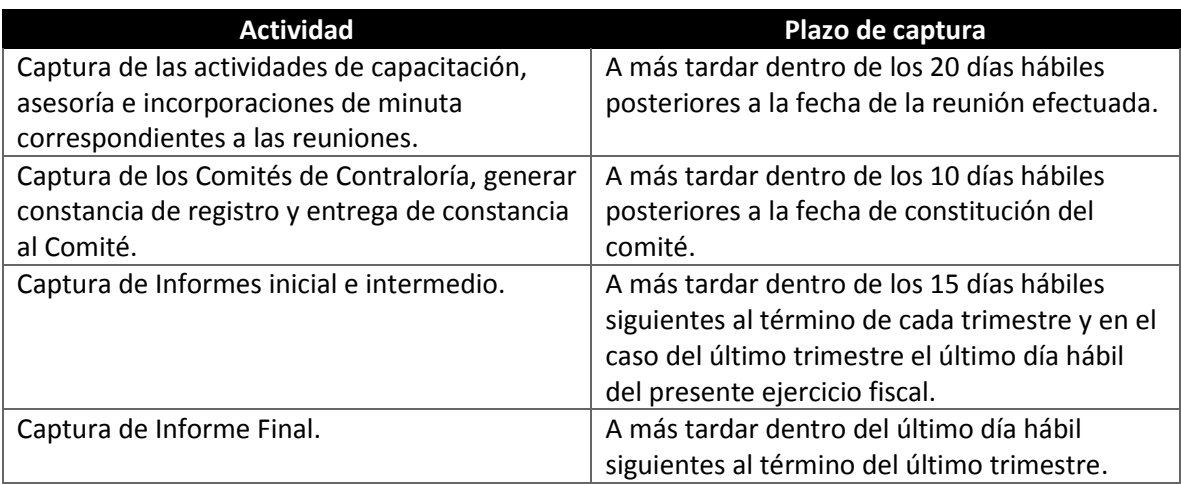

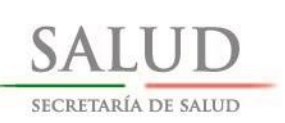

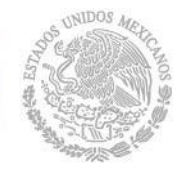

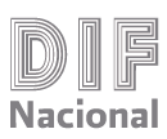

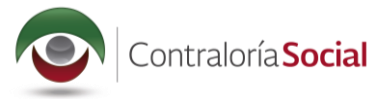

**Secretaría de la Función Pública** contactociudadano@funcionpublica.gob.mx

#### **Fiscalía Especializada en Delitos Electorales (FEPADE)** 01800 38833 7233 fiscalenlinea@pgr.gob.mx www.fepadenet.pgr.gob.mx.

### **Órgano Interno de Control en el Sistema para el Desarrollo Integral de la Familia** 30032200 extensión 2522 y 7280 mvazquez@dif.gob.mx y luis.sarabia@dif.gob.mx

**Sistema para el Desarrollo integral de la Familia Unidad de Atención a Población Vulnerable** Av. Zapata 340, 2° Piso, Colonia Santa Cruz Atoyac, Delegación Benito Juárez C.P. 03310, Ciudad de México, 3003 2200, Ext. 2410 uapv@dif.gob.mx

*Cualquier asunto no previsto en el presente documento, así como cualquier caso de interpretación o duda será resuelto por la Unidad de Atención a Población Vulnerable, para lo cual se formulará la consulta correspondiente por escrito y ésta se resolverá por el mismo medio.*